# **pixbet codigo - 2024/07/24 Notícias de Inteligência ! (pdf)**

**Autor: symphonyinn.com Palavras-chave: pixbet codigo**

#### **Resumo:**

**pixbet codigo : Descubra a adrenalina das apostas em symphonyinn.com! Registre-se hoje e desbloqueie vantagens emocionantes com nosso bônus de boas-vindas!** 

Recentemente, a Pixbet lanou **pixbet codigo** oferta de boas-vindas: um bnus que oferece 100% do valor do seu primeiro depsito at R\$ 600. Para garantir esse valor, preciso, primeiro, fazer seu cadastro usando qualquer um dos banners promocionais deste artigo. E, ento, depositar no mnimo R\$ 10 usando o promo code PiXBET600.

A Pixbet promete aos usurios saques com processamento em **pixbet codigo** at 10 minutos. Esse um dos principais atrativos da plataforma. Voc tambm encontrar na Pixbet saque mnimo de apenas R\$10, o que uma grande vantagem na comparao com outros operadores.

Fundada na Paraba pelo empresrio Ernildo Jnior, h mais de dez anos, a Pixbet uma das maiores casas de apostas do Pas.

#### **conteúdo:**

# **pixbet codigo - 2024/07/24 Notícias de Inteligência ! (pdf)**

# **Como depositar 1 real no Pixbet?**

Você está procurando maneiras de depositar 1 real na Pixbet? Não procure mais! Neste artigo, vamos guiá-lo através do processo da colocação em depósito um verdadeiro no piximbete e responder a quaisquer perguntas que você possa ter. Além disso fornecer informações sobre qualquer promoção disponível para o site PIXBET com as quais pode aproveitar os benefícios disponíveis

#### **Passo 1: Faça login na pixbet codigo conta Pixbet**

O primeiro passo para depositar 1 real na Pixbet é fazer login em **pixbet codigo** conta. Para isso, vá ao site da pixibete e clique no botão "Login" (Entrar) do canto superior direito de uma página: digite seu endereço eletrônico ou senha; se você não tiver a Conta PIXBET pode criar um clicando sobre o "Cadastro".

#### **Passo 2: Ir para a Seção de Depósito**

Uma vez que você está logado, clique no botão "Depósito" localizado na parte superior direita da página. Isso irá levá-lo para a seção de depósito onde pode selecionar o método do pagamento desejado usar como um verdadeiro Depósito 1.

#### **Passo 3: Escolha seu método de pagamento**

A Pixbet oferece vários métodos de pagamento, incluindo cartões crédito/débitos e carteira eletrônica. Escolha o método que melhor se adapte às suas necessidades para clicar nele: preencha as informações necessárias como a quantia desejada (neste caso 1 real) ou clique em "Avançar".

## **Passo 4: Confirme seu depósito**

Depois de ter preenchido as informações necessárias, você será levado para uma página onde poderá rever os detalhes do seu depósito. Certifique-se que tudo está correto e clique em "Confirmar" (confirme) a fim completar o Depósito! Parabéns!! Você deposita com sucesso 1 real na Pixbet

#### **Promoções Pixbet**

Como usuário da Pixbet, você pode ser elegível para várias promoções e bônus. Verifique o site do pixibete em busca de quaisquer ofertas disponíveis que possa aproveitar-se dele também é possível verificar seu email como a empresa envia muitas vezes propostas promocionais aos seus usuários via correio eletrônico

#### **Conclusão**

Depositar 1 real no Pixbet é um processo simples que pode ser concluído em apenas alguns passos. Seguindo as instruções descritas neste artigo, você poderá facilmente depositar 2 reais e começar a jogar seus jogos favoritos na pixatebt Não se esqueça de verificar quaisquer promoções disponíveis para ajudá-lo(a) ao máximo do seu depósito

# **pixbet codigo**

A casa de apostas com o saque mais rápido do mundo está agora no seu celular - conheça o App Pixbet! Este artigo ensinará como baixar o aplicativo em **pixbet codigo** dispositivos Android e iOS.

## **pixbet codigo**

- Apostas rápidas e seguras em **pixbet codigo** modalidades esportivas variadas.
- Saque por PIX em **pixbet codigo** minutos.
- Bônus desbloqueados pelo aplicativo.
- Acompanhe os eventos esportivos em **pixbet codigo** tempo real.

## **Como baixar o App Pixbet no Android**

- 1. Acesse o site da Pixbet através do seu navegador móvel.
- 2. Desça até o rodapé da página e clique no botão "Disponível no Google Play"
- 3. Seráredirecto para a página de download no Google Play Store
- 4. Toque em **pixbet codigo** "Instalar"
- 5. Abra o aplicativo e faça seu cadastro ou faça login na **pixbet codigo** conta existente

## **Baixando o App Pixbet em pixbet codigo dispositivos iOS**

- 1. Abra o Safari no seu dispositivo iOS.
- 2. Navegue até o site da Pixbet clicando no botão apropriado.
- 3. Vá para as configurações do seu dispositivo:
	- Entre em **pixbet codigo** "Configurações do Safari"
	- Toque em **pixbet codigo** "Avançado"
	- Em "Conteúdo de Bloco", desative "Baixar e Exibir Conteúdo do Web"
- 4. Voltando ao site da Pixbet, toque no botão de download.
- 5. Toque em **pixbet codigo** "Instalar" no pop-up do Safari.
- 6. Informe **pixbet codigo** senha de ID Apple.
- 7. Abra o aplicativo e faça seu cadastro ou faça login

#### **Do APK à Diversão**

Se preferir, é possível baixar o APK do aplicativo no site oficial da Pixbet e instalá-lo em **pixbet codigo** seu dispositivo Android manualmente.

#### **Conclusão**

O App Pixbet permite que você realize apostas seguras e fáceis de qualquer lugar, com o bônus adicional de ser capaz de sacar rapidamente por PIX. Siga as etapas mencionadas para baixar e instalar o aplicativo em **pixbet codigo** seu celular e aproveite a diversão.

#### **Perguntas Frequentes**

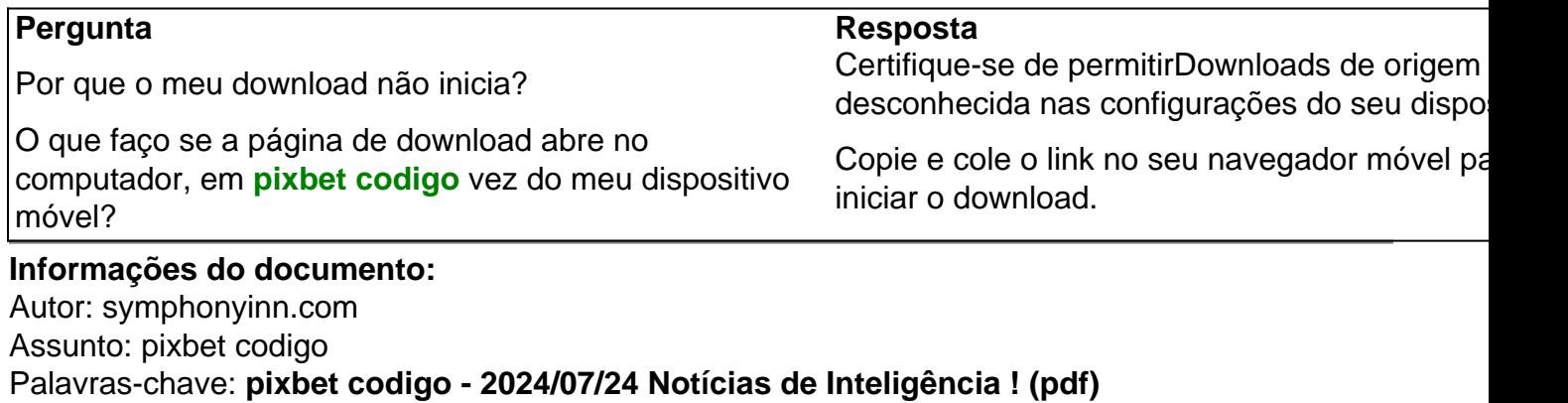

Data de lançamento de: 2024-07-24

#### **Referências Bibliográficas:**

- 1. [casino nuovo](/post/casino-nuovo-2024-07-24-id-18044.pdf)
- 2. [poker ordem das combinações](/poker-ordem-das-combina��es-2024-07-24-id-39348.pdf)
- 3. <u>[site de apostas gratis](/site-de-apostas-gratis-2024-07-24-id-44198.shtml)</u>
- 4. [1xbet whoscored](https://www.dimen.com.br/1xbet-whoscored-2024-07-24-id-721.htm)